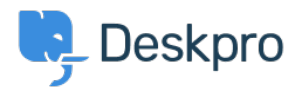

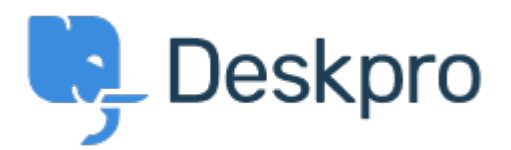

[帮助中心](https://support.deskpro.com/zh-CN) > [社区](https://support.deskpro.com/zh-CN/community) > [Feature Request](https://support.deskpro.com/zh-CN/community/browse/type-2/view-list/viewmode-compact) > [See and select tickets from within the Reporting menu](https://support.deskpro.com/zh-CN/community/view/see-and-select-tickets-from-within-the-reporting-menu) See and select tickets from within the Reporting menu Collecting Feedback

- Chad
- 论坛名称: #Feature Request

Hello, I'd like to have the ability to select tickets right from the Reporting menu. Example: If I run a report on x tickets with Team A, I'd like to be able to click the results to pull up information so that I can review.